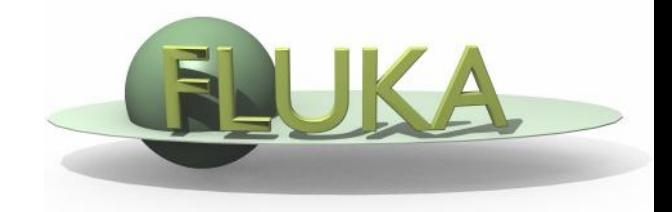

## Exercise 9: Heavy ion beams

Beginners' FLUKA Course

## Exercise 9: Heavy ion beams

- create the **ex9** folder, take the solution of **ex5** (only **ex5.inp**), rename it to **ex9.inp** and open it in *flair*
- replace the proton beam with an oxygen beam having the same energy per nucleon
- swap the water and lead material assignments (just to save CPU time)
- score the charge spectrum of ions ( $Z\geq 3$ ) at the boundaries between Pb and Al, Al and water, and water and air (at  $z=10cm$ )

define a dummy cylindrical region 1um thick (5cm radius) between z=9.9999cm and z=10cm

add three USRYIELD detectors with particle charge as the first quantity (from 2.5 to 9.5) and polar lab angle as the second quantity (from 0 to 90 deg), use unformatted unit 90

- score the LET spectrum (in water) of ions (Z≥3) and charged particles at the end of the target

add two USRYIELD detectors with Linear Energy Transfer [given in keV/(µm g/cm<sup>3</sup> )] as the first quantity (from 0.0 to 20.0) and particle charge as the second quantity (from -2.5 to 9.5), use unformatted unit 89